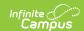

## **Pre-Identification 2014 Extract (Ohio)**

Last Modified on 03/11/2024 8:44 am CDT

Report Logic | Generating the Extract | Extract Layout

**PATH:** Ohio State Reporting > PreID 2014 Extract

The Pre-ID 2014 Extract is used to submit student Pre-ID information for Science and Social Studies Tests and the Alternate Assessment for Student with Significant Cognitive Disabilities (AASCD). The extract indicates which tests students are eligible for and whether they will take tests online or need labels to apply to paper booklets.

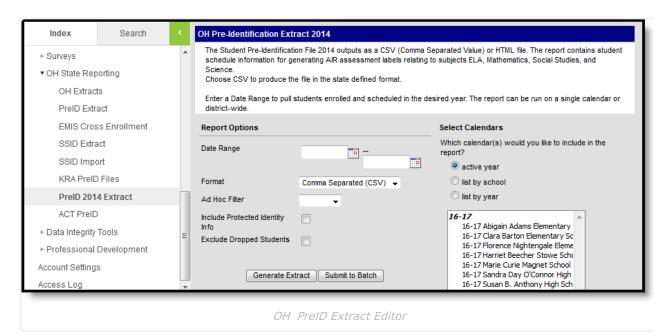

## **Report Logic**

Reports based on the most recent enrollment within the extract Date Range. To report:

- Enrollments must have a Service Type of P or N. Enrollments cannot be marked as State Exclude or No Show, or be in a calendar or grade level marked as Exclude.
- Students must be enrolled in at least one Course Section during the extract Date Range (unless Test Eligibility: AASCD reports as Y or Test eligibility & mode: OELPA reports as O or P for the student, in which case a course enrollment is not required).

If the district has configured a vertical reporting connection with SameGoal and *Pull data from SPED product integration* is marked on the extract editor, special education fields report from SameGoal rather than from documents created in Campus.

## **Generating the Extract**

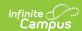

- 1. Enter the **Date Range** in *mmddyy* format or by clicking the calendar icon and selecting a date.
- 2. Select which calendar(s) to include within the extract.
- 3. Select the **Format**, either *CSV* or *HTML*.
- 4. Select an **Ad hoc Filter** if desired to limit students to a pre-defined filter.
- 5. Indicate if the extract should **Include Protected Identity Info**.
- 6. Mark **Exclude Dropped Students** to prevent dropped students from being included in the extract.
- 7. Click **Generate Extract** to generate the report in the indicated format or **Submit to Batch** to schedule when the report will generate.

Users have the option of submitting a report request to the batch queue by clicking **Submit to Batch** instead of Generate Extract. This process will allow larger reports to generate in the background, without disrupting the use of Campus. For more information about submitting a report to the batch queue, see the Batch Queue article.

|    | А         | В          | С         | D          | Е          | F          | G         | Н         | - 1      |
|----|-----------|------------|-----------|------------|------------|------------|-----------|-----------|----------|
| 1  | attending | attending  | attending | attending  | stateStude | localStude | studentLa | studentFi | studentM |
| 2  | 12345     | Davies Ele | 98765     | Davies Ele | 123456789  | 98765      | Johnson   | Alice     | M        |
| 3  | 12345     | Davies Ele | 98765     | Davies Ele | 234567891  | 87654      | Johnson   | Ben       | Н        |
| 4  | 12345     | Davies Ele | 98765     | Davies Ele | 345678912  | 76543      | Johnson   | Carsie    | S        |
| 5  | 12345     | Davies Ele | 98765     | Davies Ele | 456789123  | 65432      | Johnson   | Dennis    | J        |
| 6  | 12345     | Davies Ele | 98765     | Davies Ele | 567891234  | 54321      | Johnson   | Eva       | S        |
| 7  | 12345     | Davies Ele | 98765     | Davies Ele | 678912345  | 43219      | Jones     | Frank     | V        |
| 8  | 12345     | Davies Ele | 98765     | Davies Ele | 789123456  | 32198      | Jones     | Grace     | L        |
| 9  | 12345     | Davies Ele | 98765     | Davies Ele | 891234567  | 21987      | Jones     | Harvey    | D        |
| 10 | 12345     | Davies Ele | 98765     | Davies Ele | 912345678  | 19873      | Jones     | Inez      | Α        |

Image 2: PreID 2014 extract - CSV

| OH PreID 2014 Extrac | OH PreID 2014 Extract Records:21 |                    |                     |                |
|----------------------|----------------------------------|--------------------|---------------------|----------------|
| attendingDistrictIRN | attendingdistrictName            | attendingSchoolIRN | attendingSchoolName | stateStudentID |
| 12345                | Central School District          | 98765              | Davis Elementary    | 123456789      |
| 12345                | Central School District          | 98765              | Davis Elementary    | 234567891      |
| 12345                | Central School District          | 98765              | Davis Elementary    | 345678912      |
| 12345                | Central School District          | 98765              | Davis Elementary    | 456789123      |
| 12345                | Central School District          | 98765              | Davis Elementary    | 567891234      |
| 12345                | Central School District          | 98765              | Davis Elementary    | 678912345      |
| 12345                | Central School District          | 98765              | Davis Elementary    | 789456123      |
| 12345                | Central School District          | 98765              | Davis Elementary    | 891234567      |
| 12345                | Central School District          | 98765              | Davis Elementary    | 912345678      |

Image 3: PreID 2014 extract - HTML

## **Extract Layout**

If the **Include Protected Identity Info** checkbox is marked in the extract editor, Demographics fields report from Census > People > Identities > Active Identity > Protected Identity Information.

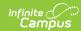

| <b>Element Name</b>       | <b>Description &amp; Format</b>                                                                                                    | Campus Location                                                                                                    |
|---------------------------|----------------------------------------------------------------------------------------------------|----------------------------------------------------------------------------------------------------|
| Attending<br>District IRN | The six-digit district IRN.  Numeric, 6 characters                                                                                                    | Student Information > General > Enrollments > State Reporting Fields > Majority of Attendance IRN  Enrollment.attendanceIRN                                                                                                  |
| Attending District Name   | The name of the district the student attends.  Alphanumeric, 30 characters                                                                                   | Student Information > General > Enrollments > State Reporting Fields > Legal District of Residence  Enrollment.residentDistrict                                                                                              |
| Attending School IRN      | The six-digit School IRN. Reports first based on the Building IRN Override, or as State School Number if null.  Numeric, 6 characters                        | Student Information > General > Enrollments > State Reporting Fields > Building IRN Override; System Administration > Resources > School > School Editor > State School Number  Enrollment.buildingIRNOverride School.number |
| Attending School<br>Name  | The name of the school the student attends. Reports first based on the Testing School Name Override, or as School Name if null.  Alphanumeric, 30 characters | Student Information > General > Enrollments > State Reporting Fields > Testing School Name Override; System Administration > Resources > School > Name  Enrollment.testingSchoolNameOverride School.name                     |
| State Student ID          | The unique identification number assigned a student by the Department of Education.  Alphanumeric, 9 characters                                              | Census > People > Demographics > Person Identifiers > State ID  Person.stateID  Reports from SameGoal document if applicable.                                                                                                |

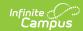

| Element Name     | Description & Format                                                                                                    | Campus Location                                                                            |
|------------------|----------------------------------------------------------------------------------------------------|--------------------------------------------------------------------------------------------|
| Local Student ID | The unique student ID number assigned and maintained by the school district.  The first character must be numeric 0-9 or alpha A-Z. All remaining characters must be numeric 0-9.  Alphanumeric, 9 characters | Census > People > Demographics > Person Identifiers > Student Number  Person.studentNumber |
| Last Name        | The student's last name.  Alphanumeric, 20 characters                                                                                                    | Census > People > Demographics > Person Information > Last Name  Identity.lastName         |
| First Name       | The student's first name.  Alphanumeric, 20 characters                                                                                                    | Census > People > Demographics > Person Information > First Name  Identity.firstName       |
| Middle Name      | The student's middle name.  Alphanumeric, 1 character                                                                                                    | Census > People > Demographics > Person Information > Middle Name  Identity.middleName     |
| Birth Date       | The student's date of birth.  Date field, 10 characters                                                                                                    | Census > People > Demographics > Person Information > Birth Date  Identity.birthDate       |
| Gender           | The gender of the student.  Valid values are F = Female, M = Male or blank = missing/unknown.  Alphanumeric, 1 character                                                                                      | Census > People > Demographics > Person Information > Gender  Identity.gender              |

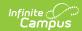

| <b>Element Name</b>  | <b>Description &amp; Format</b>                                                                                                    | Campus Location                                                                              |
|----------------------|----------------------------------------------------------------------------------------------------|----------------------------------------------------------------------------------------------|
| Grade                | The grade in which the student is currently enrolled. Standard grade levels, as well as the following:  • 13: Adult High School • 14: Proficiency Only • 15: STEM Below Grade 10 • 22: Kindergarten (System Administration > Calendar > Grade Levels > Grade Level Editor > Grade Level Detail > Kindergarten Code)  Numeric, 2 characters | Student Information > General > Enrollments > Grade  Enrollment.grade                        |
| Two or More<br>Races | Indicates if the student's race/ethnicity is Multi-Racial.  Alphanumeric, Y or N                                                                                                    | Census > People > Demographics > Person Information > Race/Ethnicity  Identity.raceEthnicity |
| Hispanic             | Indicates if the student is Hispanic.  Alphanumeric, Y or N                                                                                                    | Census > People > Demographics > Person Information > Race/Ethnicity  Identity.raceEthnicity |
| Indian               | Indicates if the student's race/ethnicity is American Indian.  Alphanumeric, Y or N                                                                                                    | Census > People > Demographics > Person Information > Race/Ethnicity  Identity.raceEthnicity |
| Asian                | Indicates if the student's race/ethnicity is Asian.  Alphanumeric, Y or N                                                                                                    | Census > People > Demographics > Person Information > Race/Ethnicity  Identity.raceEthnicity |
| Black                | Indicates if the student's race/ethnicity is Black/African American  Alphanumeric, Y or N                                                                                                    | Census > People > Demographics > Person Information > Race/Ethnicity  Identity.raceEthnicity |
| Hawaiian             | Indicates if the student's race/ethnicity is Pacific Islander/Hawaiian.  Alphanumeric, Y or N                                                                                                    | Census > People > Demographics > Person Information > Race/Ethnicity  Identity.raceEthnicity |

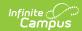

| Element Name             | Description & Format                                                                                                    | Campus Location                                                                                                    |
|--------------------------|----------------------------------------------------------------------------------------------------|----------------------------------------------------------------------------------------------------|
| White                    | Indicates if the student's race/ethnicity is White.  Alphanumeric, Y or N                                                                                                    | Census > People > Demographics > Person Information > Race/Ethnicity  Identity.raceEthnicity                                                                                                    |
| Other                    | Indicates if the student's race/ethnicity is Other.  Alphanumeric, Y or N                                                                                                    | Census > People > Demographics > Person Information > Race/Ethnicity  Identity.raceEthnicity                                                                                                    |
| Test Eligibility AASCD   | Indicates if the student is eligible for the Alternate Assessment for Students with Significant Cognitive Disabilities (AASCD). This field only reports for students in grades 03-12.  Reports based on the student's most recent IEP that is active in the extract date range. If the Student Has Met AASCD Testing Participation Requirement for AASCD? checkbox is marked, reports as N. If the Is the child participating in the AASCD? checkbox is marked and a Date is entered, reports as Y. Otherwise reports as N. | Student Information > Special Ed > Documents > IEP > Statewide and Districtwide Testing > Is the child participating in alternate assessment?  N/A  Reports from SameGoal document if applicable. |
| Accelerated ELA<br>Grade | Indicates the accelerated grade at which the student will be administered the ELA test. If Test Elibility: AASCD reports as Y, reports as blank. Otherwise, reports the ELA Grade 3-8.  Numeric, 1 digit                                                                                                    | Student Information > General > Enrollments > State Reporting Fields > ELA Grade 3-8 Enrollment.elaGrade3To8                                                                                      |

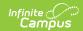

| <b>Element Name</b>                 | Description & Format                                                                                                    | Campus Location                                                                                                    |
|-------------------------------------|----------------------------------------------------------------------------------------------------|----------------------------------------------------------------------------------------------------|
| Accelerated<br>Mathematics<br>Grade | Indicates the accelerated grade at which the student will be administered the Mathematics test. If Test Elibility: AASCD reports as Y, reports as blank. Otherwise, reports the Mathematics Grade 3-8.  Numeric, 1 digit                            | Student Information > General > Enrollments > State Reporting Fields > Mathematics Grade 3-8 Enrollment.mathGrade3To8                   |
| Accel Social<br>Studies             | Indicates whether the student will be administered the Grade 4 or 6 Social Studies test in a grade higher than their current grade.  Reports as 4, 6, or blank if null. If Test Eligibility AASCD reports as Y, reports as blank.  Numeric, 1 digit | Student Information > General > Enrollment > State Reporting Fields > Acceleration Social Studies  Enrollment.accelerationSocialStudies |
| Accl Science                        | Indicates whether the student will be administered the Grade 5 or 8 Science test in a grade higher than their current grade. Reports as 5, 8, or blank if null. If Test Eligibility AASCD reports as Y, reports as blank.  Numeric, 1 digit         | Student Information > General > Enrollment > State Reporting Fields > Acceleration Science Enrollment.accelerationScience               |

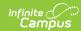

| <b>Element Name</b>             | Description & Format                                                                                                    | <b>Campus Location</b>                                                                   |
|---------------------------------|----------------------------------------------------------------------------------------------------|------------------------------------------------------------------------------------------|
| OST and AASCD<br>Test Mode: ELA | The medium by which the student is taking the Grade 3-8 ELA test.                                                                                                    | Assessment > Test Setup > State Code, Subject; Scheduling > Courses > Course > Test Mode |
|                                 | Reports based on the student's most recent IEP that is active in the extract date range. If the                                                                                                    | Course.testMode  Reports from SameGoal document if                                       |
|                                 | Student Has Met AASCD Testing Participation Requirement for AASCD? checkbox is marked, reports as <b>N</b> .                                                                                                    | applicable.                                                                              |
|                                 | If Test Eligibility AASCD is Y, reports the Test Mode from the Writing or Reading subject (writing first). If both reports are null, reports as O. Otherwise, if the student is scheduled into a course with an assessment that has a State Code of GN and a Subject of ELA, reports the Test Mode. If null, reports O. Otherwise reports as N. |                                                                                          |
|                                 | Alphanumeric, 1 character                                                                                                    |                                                                                          |

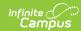

| Element Name                               | Description & Format                                                                                                    | Campus Location                                                                          |
|--------------------------------------------|----------------------------------------------------------------------------------------------------|------------------------------------------------------------------------------------------|
| OST and AASCD<br>Test Mode:<br>Mathematics | The medium by which the student is taking the Grade 3-8 Mathematics test.                                                                                                    | Assessment > Test Setup > State Code, Subject; Scheduling > Courses > Course > Test Mode |
|                                            | Reports based on the student's most recent IEP that is active in the extract date range. If the                                                                                                    | Course.testMode  Reports from SameGoal document if                                       |
|                                            | Student Has Met AASCD Testing Participation Requirement for AASCD? checkbox is marked, reports as <b>N</b> .                                                                                                    | applicable.                                                                              |
|                                            | If Test Eligibility AASCD is Y, reports the Test Mode from the Mathematics subject. If null, reports as O. Otherwise, if the student is scheduled into a course with an assessment that has a State Code of GN and a Subject of M, reports the Test Mode. If null, reports O. Otherwise reports as N. |                                                                                          |
|                                            | Alphanumeric, 1 character                                                                                                    |                                                                                          |

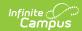

| <b>Element Name</b>                     | <b>Description &amp; Format</b>                                                                                                    | <b>Campus Location</b>                                                                                                    |
|-----------------------------------------|----------------------------------------------------------------------------------------------------|----------------------------------------------------------------------------------------------------|
| OST and AASCD Test Mode: Social Studies | The mode in which the student takes the Grade 4 or Grade 6 Social Studies test.  Reports based on the student's most recent IEP that is active in the extract date range. If the Student Has Met AASCD Testing Participation Requirement for AASCD? checkbox is marked, reports as N.  If Test Eligibility AASCD is Y, reports the Test Mode from the Social Studies subject. If null, reports as O.  If the student is enrolled in a course with an assessment with a State Code of GN and a Subject of C, reports Test Mode (P: Paper, O: Online). If Test Mode is null, reports default Test Mode. If both are null, reports as O.  Otherwise reports as N. | Assessment > Test Setup > State Code, Subject; Scheduling > Courses > Course > Custom Data Elements > Test Mode  Course.testMode  Reports from SameGoal document if applicable. |

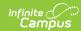

| Element Name                              | Description & Format                                                                                                    | Campus Location                                                                                                    |
|-------------------------------------------|----------------------------------------------------------------------------------------------------|----------------------------------------------------------------------------------------------------|
| OST and AASCD Test Mode: Science          | The mode in which the student takes the Grade 5 or Grade 8 Science test. Reports based on the student's most recent IEP that is active in the extract date range. If the Student Has Met AASCD Testing Participation Requirement for AASCD? checkbox is marked, reports as N.  If Test Eligibility AASCD is Y, reports the Test Mode from the Science subject. If null, reports as O.  If the student is enrolled in a course with an assessment with a State Code of GN and a Subject of S, reports Test Mode (P: Paper, O: Online). If Test Mode is null, reports default Test Mode. If both are null, reports as O.  Otherwise reports as N.  Alphanumeric, 1 character | Assessment > Test Setup > State Code, Subject; Scheduling > Courses > Course > Custom Data Elements > Test Mode  Course.testMode  Reports from SameGoal document if applicable. |
| Test Eligibility<br>and Mode: HS<br>ELA 1 | The mode in which the student takes the high school ELA test. Reports as N if Test Eligibility AASCD reports as Y. If the student is enrolled in a course with an assessment with a State Code of GE and a Subject of ELA1, reports Test Mode (P: Paper, O: Online). If Test Mode is null, reports default Test Mode. If both are null, reports as O. Otherwise reports as N.                                                                                                    | Assessment > Test Setup > State Code, Subject; Scheduling > Courses > Course > Custom Data Elements > Test Mode  Course.testMode                                                |

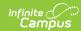

| Element Name                                  | <b>Description &amp; Format</b>                                                                                                    | <b>Campus Location</b>                                                                                                    |
|-----------------------------------------------|----------------------------------------------------------------------------------------------------|----------------------------------------------------------------------------------------------------|
| Test Eligibility<br>and Mode: HS<br>ELA 2     | The mode in which the student takes the high school ELA test. Reports as N if Test Eligibility AASCD reports as Y. If the student is enrolled in a course with an assessment with a State Code of GE and a Subject of ELA2, reports Test Mode (P: Paper, O: Online). If Test Mode is null, reports default Test Mode. If both are null, reports as O. Otherwise reports as N.                                    | Assessment > Test Setup > State Code, Subject; Scheduling > Courses > Course > Custom Data Elements > Test Mode  Course.testMode |
| Test Eligibility<br>and Mode: HS<br>Algebra 1 | The mode in which the student takes the high school Algebra test.  Reports as N if Test Eligibility  AASCD reports as Y.  If the student is enrolled in a course with an assessment with a State Code of GE and a Subject of ALG1, reports Test Mode (P: Paper, O: Online). If Test Mode is null, reports default Test Mode. If both are null, reports as O.  Otherwise reports as N.  Alphanumeric, 1 character | Assessment > Test Setup > State Code, Subject; Scheduling > Courses > Course > Custom Data Elements > Test Mode  Course.testMode |

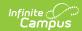

| Element Name                                           | <b>Description &amp; Format</b>                                                                                                    | Campus Location                                                                                                    |
|--------------------------------------------------------|----------------------------------------------------------------------------------------------------|----------------------------------------------------------------------------------------------------|
| Test Eligibility<br>and Mode: HS<br>Geometry 1         | The mode in which the student takes the high school Geometry test.  Reports as N if Test Eligibility  AASCD reports as Y.  If the student is enrolled in a course with an assessment with a State Code of GE and a Subject of GEOM, reports Test Mode (P: Paper, O: Online). If Test Mode is null, reports default Test Mode. If both are null, reports as O.  Otherwise reports as N.  Alphanumeric, 1 character        | Assessment > Test Setup > State Code, Subject; Scheduling > Courses > Course > Custom Data Elements > Test Mode  Course.testMode |
| Test Eligibility and Mode: HS Integrated Mathematics 1 | The mode in which the student takes the high school integrated math test.  Reports as N if Test Eligibility  AASCD reports as Y.  If the student is enrolled in a course with an assessment with a State Code of GE and a Subject of MTH1, reports Test Mode (P: Paper, O: Online). If Test Mode is null, reports default Test Mode. If both are null, reports as O.  Otherwise reports as N.  Alphanumeric, 1 character | Assessment > Test Setup > State Code, Subject; Scheduling > Courses > Course > Custom Data Elements > Test Mode  Course.testMode |

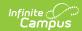

| <b>Element Name</b>                                    | Description & Format                                                                                                    | Campus Location                                                                                                    |
|--------------------------------------------------------|----------------------------------------------------------------------------------------------------|----------------------------------------------------------------------------------------------------|
| Test Eligibility and Mode: HS Integrated Mathematics 2 | The mode in which the student takes the high school integrated math test.  Reports as N if Test Eligibility  AASCD reports as Y.  If the student is enrolled in a course with an assessment with a State Code of GE and a Subject of MTH2, reports Test Mode (P: Paper, O: Online). If Test Mode is null, reports default Test Mode. If both are null, reports as O.  Otherwise reports as N.  Alphanumeric, 1 character | Assessment > Test Setup > State Code, Subject; Scheduling > Courses > Course > Custom Data Elements > Test Mode  Course.testMode |
| Test Mode Am<br>Gov                                    | Indicates the mode of the American Government test, if the student is eligible. Reports as N if Test Eligibility AASCD reports as Y. If thst student is enrolled in a course with an assessment with a State Code of GE and a Subject of GOVM, reports as Test Mode (P: Paper, O: Online). If null, reports default Test Mode. If both are null, reports as O. Otherwise reports as N.                                   | Assessment > Test Setup > State Code, Subject; Scheduling > Courses > Course > Custom Data Elements > Test Mode  Course.testMode |

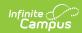

| Element Name                             | <b>Description &amp; Format</b>                                                                                                    | Campus Location                                                                                                    |
|------------------------------------------|----------------------------------------------------------------------------------------------------|----------------------------------------------------------------------------------------------------|
| Test Mode Am<br>Hist                     | Indicates the mode of the American History test, if the student is eligible. Reports as N if Test Eligibility AASCD reports as Y. If thst student is enrolled in a course with an assessment with a State Code of GE and a Subject of HIST, reports as Test Mode (P: Paper, O: Online). If null, reports default Test Mode. If both are null, reports as O. Otherwise reports as N.  Alphanumeric, 1 character | Assessment > Test Setup > State Code, Subject; Scheduling > Courses > Course > Custom Data Elements > Test Mode  Course.testMode |
| Test Eligibility<br>and Mode:<br>Biology | Indicates the mode of the Biology test, if the student is eligible. Reports as N if Test Eligibility AASCD reports as Y. If thst student is enrolled in a course with an assessment with a State Code of GE and a Subject of BIOL, reports as Test Mode (P: Paper, O: Online). If null, reports default Test Mode. If both are null, reports as O. Otherwise reports as N.  Alphanumeric, 1 character          | Assessment > Test Setup > State Code, Subject; Scheduling > Courses > Course > Custom Data Elements > Test Mode  Course.testMode |
| Test Mode Phys<br>Sci                    | Indicates the mode of the Physical Science test, if the student is eligible. Reports as N if Test Eligibility AASCD reports as Y. If thst student is enrolled in an assessment with a State Code of GE and a Subject of PHYS, reports as Test Mode (P: Paper, O: Online). If null, reports default Test Mode. If both are null, reports as O. Otherwise reports as N.                                          | Assessment > Test Setup > State Code, Subject; Scheduling > Courses > Course > Custom Data Elements > Test Mode  Course.testMode |

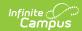

| <b>Element Name</b>            | Description & Format                                                                                                    | Campus Location                                                                                                    |
|--------------------------------|----------------------------------------------------------------------------------------------------|----------------------------------------------------------------------------------------------------|
| Test eligibility & mode: OELPA | Indicates if the student is eligible to take the Ohio English Language Proficiency Assessment on P: Paper or O: Online. If Program Status is Pending, reports the Test Format form the assessment accommodation within the date range, or as O if null. If Program Status is EL and Identified Date is prior to the extract End Date, reports the Test Format from the Assessment Accommodation within the date range, or as O if null. If Program Status is Exited EL and Program Exit Date is on or after the extract End Date, reports the Test Format from the Assessment Accommodation within the date range, or as O if null. If Program Status is EL and Program Exit Date is before the extract End Date, reports as blank. Reports as blank in all other instances.  Alphanumeric, 1 character | Student Information > Program Participation > English Learners (EL) > EL Accommodations > Test Format  LepAccommodation.testFormat |

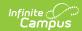

| <b>Element Name</b> | Description & Format                                                                                                    | Campus Location                                                                                                    |
|---------------------|----------------------------------------------------------------------------------------------------|----------------------------------------------------------------------------------------------------|
| LEP                 | Indicates if the student considered to be English Learners (EL). Reports as Y if the student is enrolled in a Program with a Program Status of EL and an Identified Date prior to the extract End Date OR in a Program with a Program Status of Exited EL and a Program Exit Date within the extract Date Range. Otherwise, reports as N.  Alphanumeric, Y or N | Student Information > Program Participation > English Learners (EL) > Program Status, Identified Date, Program Exited Date  Program.status |
| Migrant             | The migrant status of the student. Options are:  • Y = Migrant Student  • N = Not Migrant Student  • Blank = Missing/Unknown  Alphanumeric, 1 character                                                                                                    | Student Information > General > Enrollments > State Reporting Fields > Migrant  Enrollment.migrant                                         |
| Gifted/Talented     | Currently reports as filter.                                                                                                    | N/A                                                                                                    |
| Section 504         | Indicates if the student has a 504 plan.  Alphanumeric, Y or N                                                                                                    | Student Information > General > Enrollments > State Reporting Fields > Serviced by a 504 Plan Enrollment.section504                        |
| IEP                 | Indicates if the student has an active IEP during the extract Date Range.  Alphanumeric, Y or N                                                                                                    | Student Information > Special Ed > Documents > IEP  SEPlan.startDate SEPlan.endDate  Reports from SameGoal document if applicable.         |

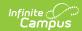

| <b>Element Name</b>   | Description & Format                                                                                                    | <b>Campus Location</b>                                                                                                    |
|-----------------------|----------------------------------------------------------------------------------------------------|----------------------------------------------------------------------------------------------------|
| Primary<br>Disability | If the student has an active IEP during the extract Date Range, reports the Primary Disability.  Numeric, 2 digits                                                                                                    | Student Information > Special Ed > Documents > IEP > Enrollments Status > Primary Disability  SEPlan.disability1  Reports from SameGoal document if applicable.                                                                                                    |
| Accommodations - ELA  | Indicates if the student is eligible for IEP, 504, or EL/ELL accommodations in this subject. Reports as Y if the student has:  • An active IEP with a Reading or Writing accommodation.  • An active EL assessment accommodation within the extract date range, with a Code of ELA and a Type of Assessment.  • The 504 Accommodation: ELA checkbox marked on their current enrollment.  • For the 2018 and 2019 IEP format, reports as Y if the student has Detail of Accommodations entered for Test Accommodations in the areas of ELA Reading or ELA Writing. | Student Information > Special Ed > Documents > IEP > Statewide and District-Wide Testing > Area: Reading, Area: Writing Student Information > Program Participation > English Learners (EL) > EL Accommodations Student Information > General > Enrollments > State Reporting Fields > 504 Accommodations > ELA  Enrollment.ela504  Reports from SameGoal document if applicable. |

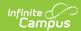

| <b>Element Name</b>             | Description & Format                                                                                                    | Campus Location                                                                                                    |
|---------------------------------|----------------------------------------------------------------------------------------------------|----------------------------------------------------------------------------------------------------|
| Accommodations - Mathematics    | Indicates if the student is eligible for IEP, 504, or EL/ELL accommodations in this subject. Reports as Y if the student has:  • An active IEP with a Math accommodation.  • An active EL assessment accommodation within the extract date range, with a Code of M and a Type of Assessment.  • The 504 Accommodation: Math checkbox marked on their current enrollment.  • For the 2018 and 2019 IEP format, reports as Y if the student has Detail of Accommodations entered for Test Accommodations in the area of Mathematics.  Alphanumeric, Y or N                        | Student Information > Special Ed > Documents > IEP > Statewide and District-Wide Testing > Area: Math Student Information > Program Participation > English Learners (EL) > EL Accommodations Student Information > General > Enrollments > State Reporting Fields > 504 Accommodations > Math  Enrollment.math504  Reports from SameGoal document if applicable.                       |
| Accommodations - Social Studies | Indicates if the student is eligible for IEP, 504, or EL/ELL accommodations in this subject. Reports as Y if the student has:  • An active IEP with a Social Studies accommodation.  • An active EL assessment accommodation within the extract date range, with a Code of C and a Type of Assessment.  • The 504 Accommodation: Social Studies checkbox marked on their current enrollment.  • For the 2018 and 2019 IEP format, reports as Y if the student has Detail of Accommodations entered for Test Accommodations in the area of Social Studies.  Alphanumeric, Y or N | Student Information > Special Ed > Documents > IEP > Statewide and District-Wide Testing > Area: Social Studies Student Information > Program Participation > English Learners (EL) > EL Accommodations Student Information > General > Enrollments > State Reporting Fields > 504 Accommodations > Social Studies  Enrollment.social504  Reports from SameGoal document if applicable. |

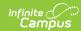

| Element Name                                                        | <b>Description &amp; Format</b>                                                                                                    | Campus Location                                                                                                    |
|---------------------------------------------------------------------|----------------------------------------------------------------------------------------------------|----------------------------------------------------------------------------------------------------|
| Accommodations - Science                                            | Indicates if the student is eligible for IEP, 504, or EL/ELL accommodations in this subject. Reports as Y if the student has:  • An active IEP with a Science accommodation.  • An active EL assessment accommodation within the extract date range, with a Code of S and a Type of Assessment.  • The 504 Accommodation: Science checkbox marked on their current enrollment.  • For the 2018 and 2019 IEP format, reports as Y if the student has Detail of Accommodations entered for Test Accommodations in the area of Science.  Alphanumeric, Y or N | Student Information > Special Ed > Documents > IEP > Statewide and District-Wide Testing > Area: Science Student Information > Program Participation > English Learners (EL) > EL Accommodations Student Information > General > Enrollments > State Reporting Fields > 504 Accommodations > Science  Enrollment.science504  Reports from SameGoal document if applicable. |
| Homeroom                                                            | The name of the student's course that has Homeroom marked.  Alphanumeric, 38 characters                                                                                                    | Scheduling > Courses > Course > Homeroom, Name  Course.name Course.homeroom                                                                                                    |
| Staff Member                                                        | The name of the Primary teacher of the student's Homeroom course, if applicable.  Alphanumeric, 30 characters                                                                                                    | Scheduling > Courses > Section > Teacher Display Name Section.teacherDisplay                                                                                                    |
| Section<br>Number/Class<br>Name/Course<br>Code - ELA or HS<br>ELA 1 | If the student is scheduled in a course with an assessment that has a State Code of GN and Subject of ELA, or a State Code of GE and Subject of ELA1, reports the concatenated Course Number-Section Number/Course Name/State Code.  Otherwise reports as blank.  Alphanumeric, 20 characters                                                                                                    | Assessment > Test Setup > State Code, Subject; Scheduling > Courses > Course > Number, Name, State Code; Scheduling > Courses > Section > Number  Course.number Course.name Course.stateCode Section.number                                                                                                    |

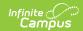

| Element Name                                                                    | Description & Format                                                                                                    | <b>Campus Location</b>                                                                                                    |
|---------------------------------------------------------------------------------|----------------------------------------------------------------------------------------------------|----------------------------------------------------------------------------------------------------|
| Section<br>Number/Class<br>Name/Course<br>Code - ELA or HS<br>ELA 2             | If the student is scheduled in a course with an assessment that has a State Code of GE and Subject of ELA2, reports the concatenated Course Number-Section Number/Course Name/State Code. Otherwise reports as blank.  Alphanumeric, 20 characters                                          | Assessment > Test Setup > State Code, Subject; Scheduling > Courses > Course > Number, Name, State Code; Scheduling > Courses > Section > Number  Course.number Course.name Course.stateCode Section.number |
| Section Number/Class Name/Course Code - Mathematics or Integrated Mathematics 1 | If the student is scheduled in a course with an assessment that has a State Code of GN and Subject of M, or a State Code of GE and Subject of MTH1, reports the concatenated Course Number-Section Number/Course Name/State Code.  Otherwise reports as blank.  Alphanumeric, 20 characters | Assessment > Test Setup > State Code, Subject; Scheduling > Courses > Course > Number, Name, State Code; Scheduling > Courses > Section > Number  Course.number Course.name Course.stateCode Section.number |
| Section Number/Class Name/Course Code - Mathematics or Integrated Mathematics 2 | If the student is scheduled in a course with an assessment that has a State Code of GE and Subject of MTH2, reports the concatenated Course Number-Section Number/Course Name/State Code. Otherwise reports as blank.  Alphanumeric, 20 characters                                          | Assessment > Test Setup > State Code, Subject; Scheduling > Courses > Course > Number, Name, State Code; Scheduling > Courses > Section > Number  Course.number Course.name Course.stateCode Section.number |
| Section<br>Number/Class<br>Name/Course<br>Code - Algebra 1                      | If the student is scheduled in a course with an assessment that has a State Code of GE and Subject of ALG1, reports the concatenated Course Number-Section Number/Course Name/State Code. Otherwise reports as blank.  Alphanumeric, 20 characters                                          | Assessment > Test Setup > State Code, Subject; Scheduling > Courses > Course > Number, Name, State Code; Scheduling > Courses > Section > Number  Course.number Course.name Course.stateCode Section.number |

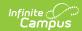

| <b>Element Name</b>                                                  | <b>Description &amp; Format</b>                                                                                                    | Campus Location                                                                                                    |
|----------------------------------------------------------------------|----------------------------------------------------------------------------------------------------|----------------------------------------------------------------------------------------------------|
| Section Number/Class Name/Course Code - Geometry 1                   | If the student is scheduled in a course with an assessment that has a State Code of GE and Subject of GEOM, reports the concatenated Course Number-Section Number/Course Name/State Code. Otherwise reports as blank.  Alphanumeric, 20 characters                                                                                                    | Assessment > Test Setup > State Code, Subject; Scheduling > Courses > Course > Number, Name, State Code; Scheduling > Courses > Section > Number  Course.number Course.name Course.stateCode Section.number |
| Section Number/Class Name/Course Code - Social Studies Am Hist Class | Indicates if the student is enrolled in a Social Studies or American History course. If the student is scheduled in a course with an assessment that has a State Code of GN and Subject of C, or a State Code of GE and Subject of HIST, reports a concatenated value of Course Number-Section Number/Course Name/State Code.  Alphanumeric, 20 characters | Assessment > Test Setup > State Code, Subject; Scheduling > Courses > Course > Number, Name, State Code; Scheduling > Courses > Section > Number  Course.number Section.number Course.name Course.stateCode |
| Section<br>Number/Class<br>Name/Course<br>Code - Am Gov<br>Class     | Indicates if the student is enrolled in a American Government course.  If the student is scheduled in a course with an assessment that has a State Code of GE and Subject of GOVM, reports a concatenated value of Course Number-Section Number/Course Name/State Code.  Alphanumeric, 20 characters                                                       | Assessment > Test Setup > State Code, Subject; Scheduling > Courses > Course > Number, Name, State Code; Scheduling > Courses > Section > Number  Course.number Section.number Course.name Course.stateCode |

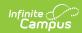

| <b>Element Name</b>                                        | Description & Format                                                                                                    | Campus Location                                                                                                    |
|------------------------------------------------------------|----------------------------------------------------------------------------------------------------|----------------------------------------------------------------------------------------------------|
| Section<br>Number/Class<br>Name/Course<br>Code - Sci Class | Indicates if the student is enrolled in a Social Studies or American History course. If the student is scheduled in a course with an assessment that has a State Code of GN and Subject of S, or a State Code of GE and Subject of PHYS, reports a concatenated value of Course Number-Section Number/Course Name/State Code.  Alphanumeric, 20 characters | Assessment > Test Setup > State Code, Subject; Scheduling > Courses > Course > Number, Name, State Code; Scheduling > Courses > Section > Number  Course.number Section.number Course.name Course.stateCode |
| Section<br>Number/Class<br>Name/Course<br>Code - Biology   | If the student is scheduled in a course with an assessment that has a State Code of GE and Subject of BIOL, reports the concatenated Course Number-Section Number/Course Name/State Code. Otherwise reports as blank.  Alphanumeric, 20 characters                                                                                                    | Assessment > Test Setup > State Code, Subject; Scheduling > Courses > Course > Number, Name, State Code; Scheduling > Courses > Section > Number  Course.number Section.number Course.name Course.stateCode |
| Teacher Name -<br>ELA or HS ELA 1                          | If the student is scheduled into a course with an assessment that has a State Code of GN and a Subject of ELA or a State Code of GE and a Subject of ELA1, reports the Last Name and First Name of the Primary Teacher assigned to the section.  Alphanumeric, 20 characters                                                                               | Assessment > Test Setup > State Code, Subject; Scheduling > Courses > Section > Staff History > Primary Teacher StaffHistory.name                                                                           |
| Teacher Name -<br>HS ELA 2                                 | If the student is scheduled into a course with an assessment that has a State Code of GE and a Subject of ELA2, reports the Last Name and First Name of the Primary Teacher assigned to the section.  Alphanumeric, 20 characters                                                                                                    | Assessment > Test Setup > State Code, Subject; Scheduling > Courses > Section > Staff History > Primary Teacher StaffHistory.name                                                                           |

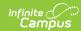

| <b>Element Name</b>                                    | Description & Format                                                                                                    | Campus Location                                                                                                    |
|--------------------------------------------------------|----------------------------------------------------------------------------------------------------|----------------------------------------------------------------------------------------------------|
| Teacher Name - Mathematics or Integrated Mathematics 1 | If the student is scheduled into a course with an assessment that has a State Code of GN and a Subject of M or a State Code of GE and a Subject of MTH1, reports the Last Name and First Name of the Primary Teacher assigned to the section.  Alphanumeric, 20 characters | Assessment > Test Setup > State Code, Subject; Scheduling > Courses > Section > Staff History > Primary Teacher StaffHistory.name |
| Teacher Name -<br>Integrated<br>Mathematics 2          | If the student is scheduled into a course with an assessment that has a State Code of GE and a Subject of MTH2, reports the Last Name and First Name of the Primary Teacher assigned to the section.  Alphanumeric, 20 characters                                          | Assessment > Test Setup > State Code, Subject; Scheduling > Courses > Section > Staff History > Primary Teacher StaffHistory.name |
| Teacher Name -<br>Algebra 1                            | If the student is scheduled into a course with an assessment that has a State Code of GE and a Subject of ALG1, reports the Last Name and First Name of the Primary Teacher assigned to the section.  Alphanumeric, 20 characters                                          | Assessment > Test Setup > State Code, Subject; Scheduling > Courses > Section > Staff History > Primary Teacher StaffHistory.name |
| Teacher Name -<br>Geometry 1                           | If the student is scheduled into a course with an assessment that has a State Code of GE and a Subject of GEOM, reports the Last Name and First Name of the Primary Teacher assigned to the section.  Alphanumeric, 20 characters                                          | Assessment > Test Setup > State Code, Subject; Scheduling > Courses > Section > Staff History > Primary Teacher StaffHistory.name |

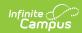

| <b>Element Name</b>                                      | <b>Description &amp; Format</b>                                                                                                    | Campus Location                                                                                                    |
|----------------------------------------------------------|----------------------------------------------------------------------------------------------------|----------------------------------------------------------------------------------------------------|
| Teacher Name -<br>Social Studies<br>Am Hist              | If the student is scheduled into a course with an assessment that has a State Code of GN and a Subject of C or a State Code of GE and a Subject of HIST, reports the Last Name and First Name of the Primary Teacher assigned to the section.  Alphanumeric, 20 characters | Assessment > Test Setup > State Code, Subject; Scheduling > Courses > Section > Staff History > Primary Teacher StaffHistory.name |
| Teacher Name -<br>Am Gov                                 | If the student is scheduled into a course with an assessment that has a State Code of GE and a Subject of GOVM, reports the Last Name and First Name of the Primary Teacher assigned to the section.  Alphanumeric, 20 characters                                          | Assessment > Test Setup > State Code, Subject; Scheduling > Courses > Section > Staff History > Primary Teacher StaffHistory.name |
| Teacher Name -<br>Physical Science<br>or Science         | If the student is scheduled into a course with an assessment that has a State Code of GN and a Subject of S or a State Code of GE and a Subject of PHYS, reports the Last Name and First Name of the Primary Teacher assigned to the section.  Alphanumeric, 20 characters | Assessment > Test Setup > State Code, Subject; Scheduling > Courses > Section > Staff History > Primary Teacher StaffHistory.name |
| Teacher Name -<br>Biology                                | If the student is scheduled into a course with an assessment that has a State Code of GE and a Subject of BIOL, reports the Last Name and First Name of the Primary Teacher assigned to the section.  Alphanumeric, 20 characters                                          | Assessment > Test Setup > State Code, Subject; Scheduling > Courses > Section > Staff History > Primary Teacher StaffHistory.name |
| Teacher<br>Identification<br>Number - ELA or<br>HS ELA 1 | Reports the staff number of the teacher reported in Teacher Name - ELA or HS ELA 1.  Numeric, 9 digits                                                                                                    | Census > People > Demographics > Local Staff Number  Person.staffNumber                                                           |

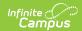

| Element Name                                                            | Description & Format                                                                                                    | Campus Location                                                         |
|-------------------------------------------------------------------------|----------------------------------------------------------------------------------------------------|-------------------------------------------------------------------------|
| Teacher<br>Identification<br>Number - HS ELA<br>2                       | Reports the staff number of the teacher reported in Teacher Name - HS ELA 2.  Numeric, 9 digits                                | Census > People > Demographics > Local Staff Number  Person.staffNumber |
| Teacher Identification Number - Mathematics or Integrated Mathematics 1 | Reports the staff number of the teacher reported in Teacher Name - Mathematics or Integrated Mathematics 1.  Numeric, 9 digits | Census > People > Demographics > Local Staff Number  Person.staffNumber |
| Teacher Identification Number - Integrated Mathematics 2                | Reports the staff number of the teacher reported in Teacher Name - Integrated Mathematics 2.  Numeric, 9 digits                | Census > People > Demographics > Local Staff Number  Person.staffNumber |
| Teacher Identification Number - Algebra 1                               | Reports the staff number of the teacher reported in Teacher Name - Algebra 1.  Numeric, 9 digits                               | Census > People > Demographics > Local Staff Number  Person.staffNumber |
| Teacher<br>Identification<br>Number -<br>Geometry                       | Reports the staff number of the teacher reported in Teacher Name - Geometry 1.  Numeric, 9 digits                              | Census > People > Demographics > Local Staff Number  Person.staffNumber |
| Teacher Identification Number - Social Studies Am Hist                  | Reports the staff number of the teacher reported in Teacher Name - Social Studies Am Hist.  Numeric, 9 digits                  | Census > People > Demographics > Local Staff Number  Person.staffNumber |
| Teacher<br>Identification<br>Number - Am<br>Gov                         | Reports the staff number of the teacher reported in Teacher Name - Am Gov.  Numeric, 9 digits                                  | Census > People > Demographics > Local Staff Number  Person.staffNumber |

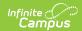

| <b>Element Name</b>                                         | <b>Description &amp; Format</b>                                                                                                    | Campus Location                                                                                                    |
|-------------------------------------------------------------|----------------------------------------------------------------------------------------------------|----------------------------------------------------------------------------------------------------|
| Teacher Identification Number - Physical Science or Science | Reports the staff number of the teacher reported in Teacher Name - Physical Science or Science.  Numeric, 9 digits                                                                                                    | Census > People > Demographics > Local Staff Number  Person.staffNumber                                                         |
| Teacher<br>Identification<br>Number - Biology               | Reports the staff number of the teacher reported in Teacher Name - Biology.  Numeric, 9 digits                                                                                                    | Census > People > Demographics > Local Staff Number  Person.staffNumber                                                         |
| Home District                                               | The six-digit District IRN. This fields is required i for Joint Vocational School District (JVSD) students and must be reported if score reports will be made available to a different education agency. Required to report if the Home School IRN is populated.  Alphanumeric, 6 characters | Student Information > General > Enrollments > State Reporting Fields > Legal District of Residence  Enrollment.residentDistrict |
| Home District<br>Name                                       | The student's home district name associated with the Legal District of Residence.  This must correspond to the Home District IRN.  Alphanumeric, 30 characters                                                                                                    | System Administration > Resources > District > District Information > Name  District.name                                       |
| Home School IRN                                             | The student's home school number. Required to report if the Home District IRN is reported.  Alphanumeric, 6 characters                                                                                                    | Student Information > General > Enrollments > State Reporting Fields > Home School Enrollment.homeSchoolIRN                     |
| Home School<br>Name                                         | The student's home school name.  This must correspond to the Home District IRN.  Alphanumeric, 30 characters                                                                                                    | Student Information > General > Enrollments > State Reporting Fields > Home School Name  Enrollment.homeSchoolName              |

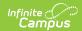

| Element Name          | Description & Format                                                                                                    | <b>Campus Location</b>                                                                      |
|-----------------------|----------------------------------------------------------------------------------------------------|---------------------------------------------------------------------------------------------|
| OGT Reading           | The student's eligibility for the Ohio Graduation Tests. If the student has an NGA Cohort End Year that is on or before 2017, reports as Y. Otherwise reports as N.  Alphanumeric, Y or N | Student Information > General > Graduation > NGA Cohort > End Year Graduation.cohortYearNGA |
| OGT<br>Mathematics    | The student's eligibility for the Ohio Graduation Tests. If the student has an NGA Cohort End Year that is on or before 2017, reports as Y. Otherwise reports as N.  Alphanumeric, Y or N | Student Information > General > Graduation > NGA Cohort > End Year Graduation.cohortYearNGA |
| OGT Writing           | The student's eligibility for the Ohio Graduation Tests. If the student has an NGA Cohort End Year that is on or before 2017, reports as Y. Otherwise reports as N.  Alphanumeric, Y or N | Student Information > General > Graduation > NGA Cohort > End Year Graduation.cohortYearNGA |
| OGT Science           | The student's eligibility for the Ohio Graduation Tests. If the student has an NGA Cohort End Year that is on or before 2017, reports as Y. Otherwise reports as N.  Alphanumeric, Y or N | Student Information > General > Graduation > NGA Cohort > End Year Graduation.cohortYearNGA |
| OGT Social<br>Studies | The student's eligibility for the Ohio Graduation Tests. If the student has an NGA Cohort End Year that is on or before 2017, reports as Y. Otherwise reports as N.  Alphanumeric, Y or N | Student Information > General > Graduation > NGA Cohort > End Year Graduation.cohortYearNGA |